# <span id="page-0-0"></span>**1 Apache::httpd\_conf - Generate an httpd.conf file**

## <span id="page-1-0"></span>**1.1 Synopsis**

```
 use Apache::httpd_conf ();
```

```
 Apache::httpd_conf->write(Port => 8888);
```
# <span id="page-1-1"></span>**1.2 Description**

The Apache::httpd\_conf module will generate a tiny httpd.conf file, which pulls itself back in via a <Perl> section.

Any additional arguments passed to the write method will be added to the generated httpd.conf file, and will override those defaults set in the <Perl> section. This module is handy mostly for starting httpd servers to test mod\_perl scripts and modules.

### <span id="page-1-2"></span>**1.3 Author**

Doug MacEachern

#### <span id="page-1-3"></span>**1.4 See Also**

mod\_perl, Apache::PerlSections

## **Table of Contents:**

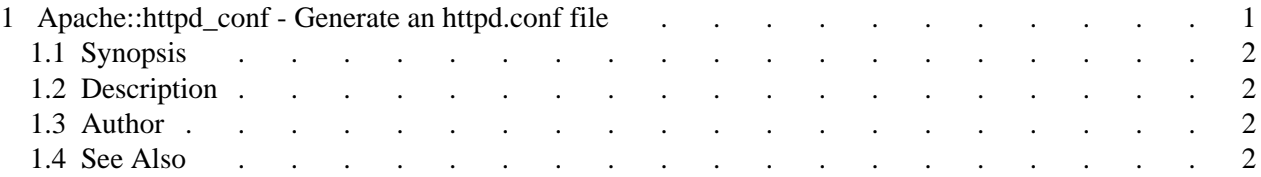